## *FPGA's Field Programmable Gate Array*

#### Wat is het?

#### Wat kan je ermee?

Rob Alblas Werkgroep Kunstmanen

## *Overzicht*

- FPGA versus processor
- Interne opbouw
- Hoe te ontwerpen
- Benodigde ontwerpsoftware

**Een FPGA is NIET...** 

· Iets als een microprocessor.

### *FPGA versus processor*

- Processor
	- draait een programma af
	- Seriële verwerking

### *FPGA versus processor*

- Processor
	- draait een programma af
	- Seriële verwerking
- FPGA:
	- Na initialiseren ("spanning erop"): gedraagt zich als een "bak digitale IC's"
	- Parallelle verwerking

#### *FPGA: ontstaan*

**ASIC: Application Specific IC** 

- Alle transistoren/logische poorten vrij te plaatsen
- Start-kosten: heel duur (orde grootte M\$)
- Heel grote aantallen: goedkoop

#### *FPGA: ontstaan*

**ASIC: Application Specific IC** 

- Alle transistoren/logische poorten vrij te plaatsen
- Start-kosten: heel duur (orde grootte M\$)
- Heel grote aantallen: goedkoop
- Gate Array:
	- Transistoren liggen vast
	- Doorverbindingen worden door ontwerp bepaald
	- Start-kosten: veel lager
	- Heel grote aantallen: duurder dan ASIC

### *FPGA*

#### • Field Programmable Gate Array

- Als Gate Array, maar geheel "in het veld" te programmeren
- Startkosten: nihil
- Grote aantallen duur

## **FPGA: een programmeerbare cel**

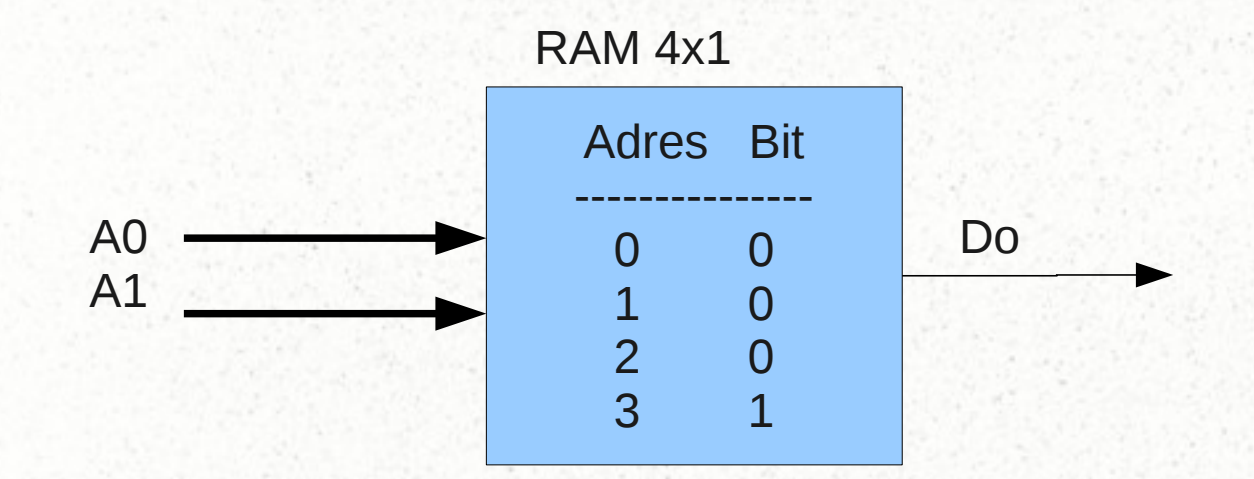

## *FPGA: een programmeerbare cel*

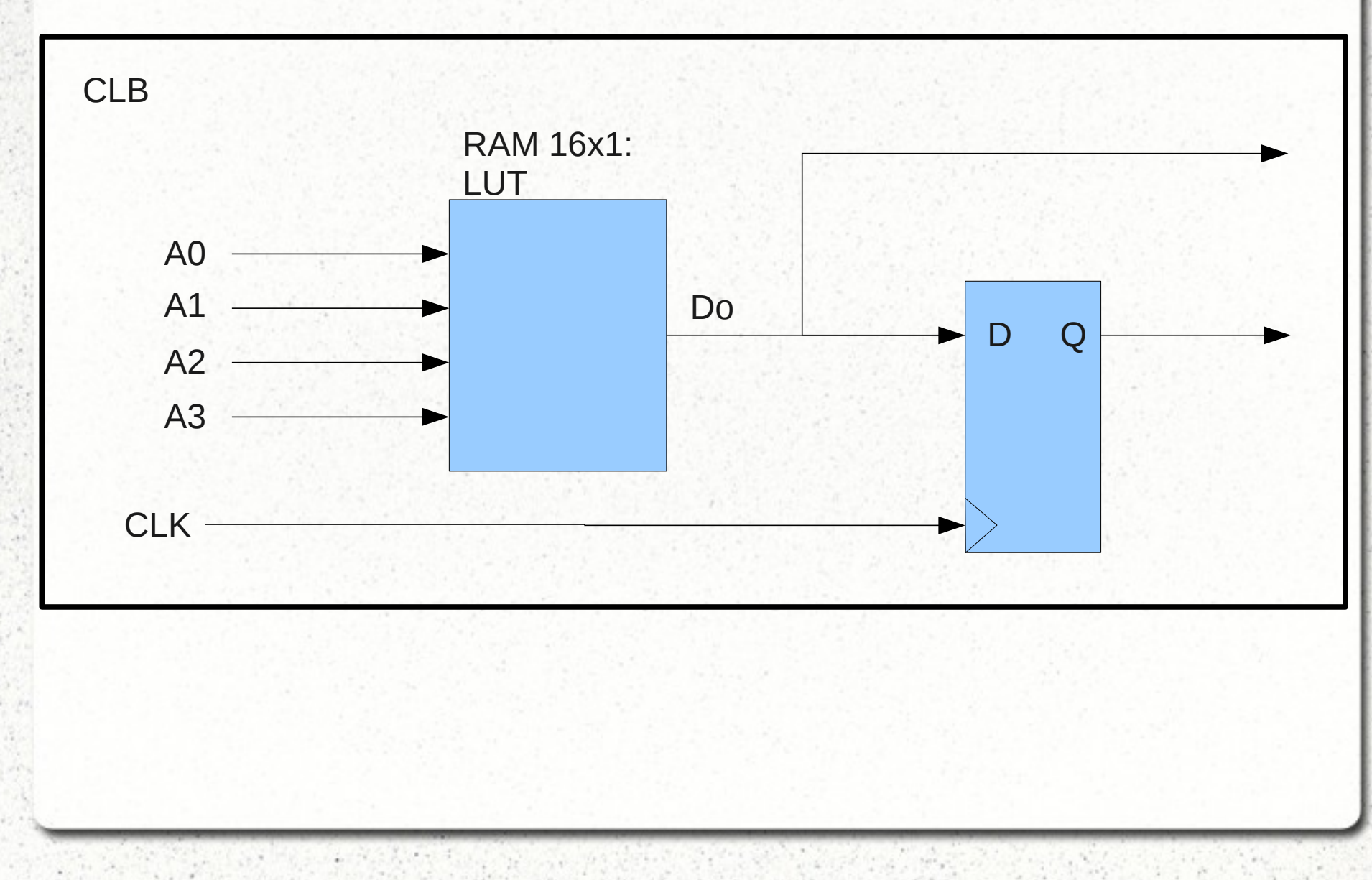

*FPGA: opbouw*

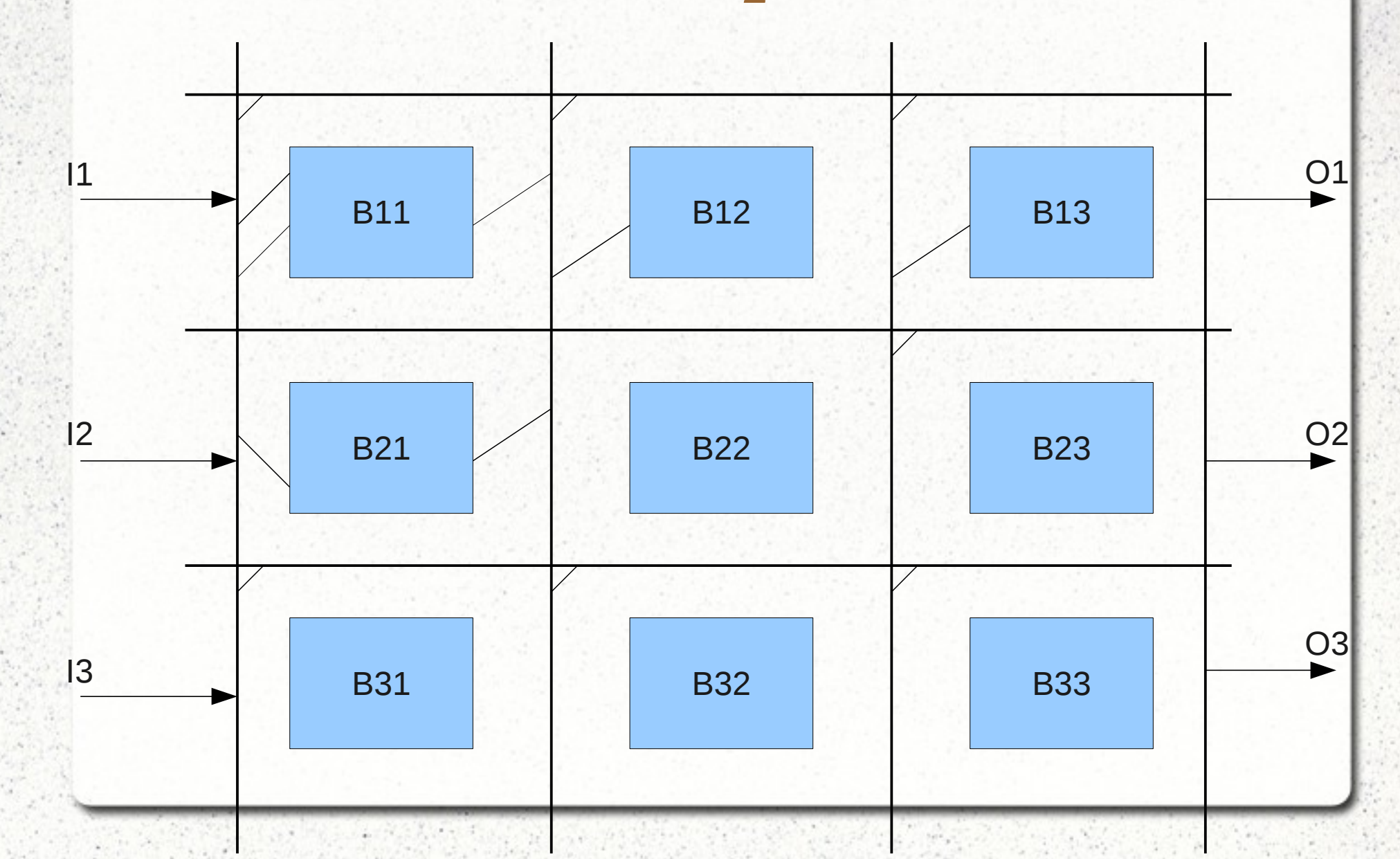

## FPGA: IO

- · Pinnen programmeerbaar als in/uitgang, en:
	- pull-up
	- TTL-niveau
	- Differentieel
	- $-$  Enz.

## *FPGA: speciale blokken*

#### ● PLL

- DCM: ingangsklok x2...32 /1...32
- Multipliers
- RAM
- SERDES; Serieel => parallel en omgekeerd
	- Gb/s
	- clockrecovery

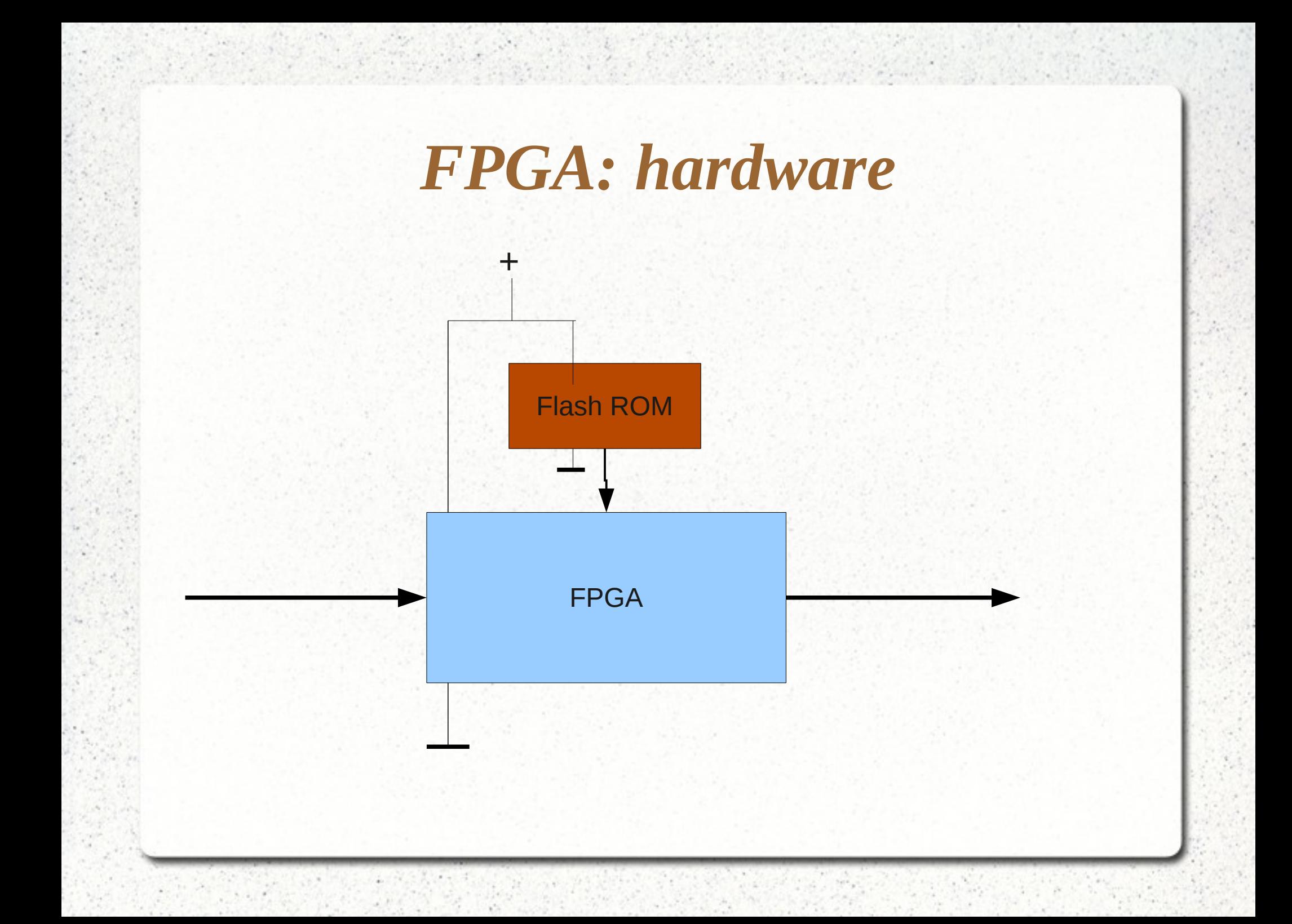

## *Xilinx FPGA's*

- Spartan3: XCS500
	- $-10.000$  CLB's (LUT's  $+$  flipflops)
	- 60 pinnen
- Kintex:
	- Tot 1,2 M CLB's
- Virtex:
	- 2 M CLB's
	- $-$  2,8 Tb/s

### *FPGA: embedded cores*

- Een FPGA met bv.:
	- 8051 core
	- Digitale logica

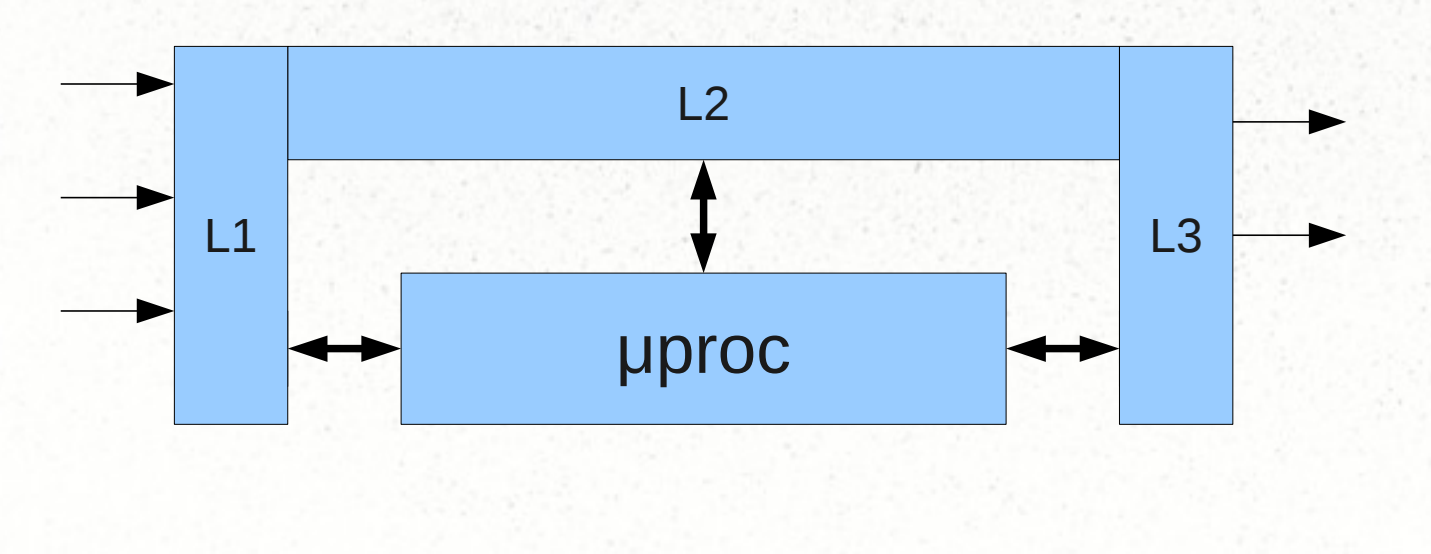

### *FPGA: ontwerpen*

- Schematische invoer
- Synthesizer: vertaling naar CLB's
- Mapper:
	- bepalen welke CLB's
	- onderlinge doorverbinding
- Vertaling naar bit-file
- Programmeren van de PROM

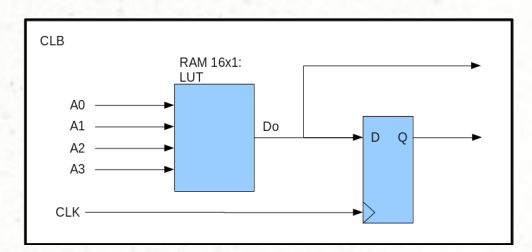

### *FPGA: invoer*

- Schematische invoer... 10000 FF's?
	- Beter van niet...
- Hogere programmeertaal:
	- VHDL
	- Verilog
	- $-$  (C++)

## *Een teller (1)*

 IF cnt < 15 THEN  $cnt \leq \text{cnt+1};$ puls  $\leq$  '0'; ELSE  $cnt \le 0;$  puls <= '1'; END IF;

# *Een teller (2)*

```
PROCESS
BEGIN
   WAIT UNTIL clk='1';
   IF cnt < 15 THEN
    cnt \leq \text{cnt+1};puls \leq '0';
   ELSE
    cnt \leq 0; puls <= '1';
   END IF;
END PROCESS;
```
# *Een teller (3)*

ENTITY tel IS PORT  $\overline{a}$  clk : in std\_logic; puls : out std\_logic ); END ENTITY tel;

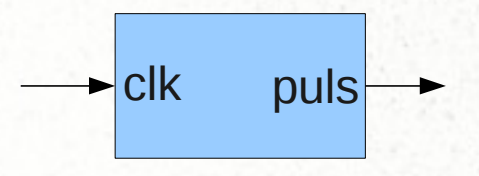

ARCHITECTURE rtl OF tel IS SIGNAL cnt: integer RANGE 0 to 15; BEGIN **PROCESS**  BEGIN WAIT UNTIL clk='1': IF cnt < 15 THEN  $cnt \leq \text{cnt+1};$ puls  $\leq$  '0'; ELSE  $cnt \le 0;$ puls  $\leq$  '1'; END IF; END PROCESS; END rtl;

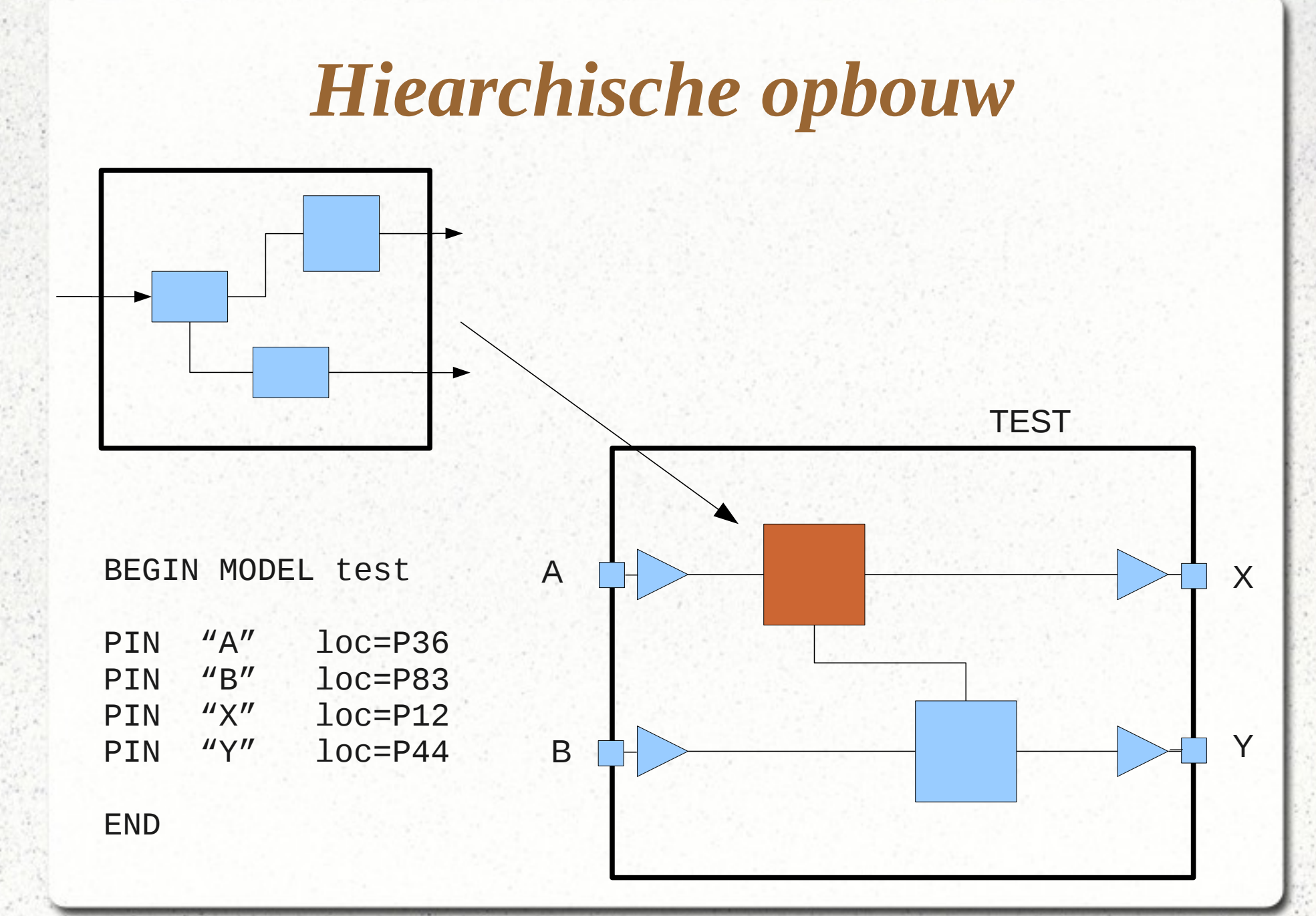

*Benodigde software*

- Complete omgeving:
	- Vivado (Xilinx)
- Of: Aparte programma's
	- Tekst editor (plat ASCII)
	- Simulator: modelsim
	- Synthese: afhankelijk van FPGA:
		- Xilinx: ISE, Vivado
		- Altera/Intel: Quartus
	- Bit-programmer; upload-kabel

## Ontwerpen

· Asynchroon?

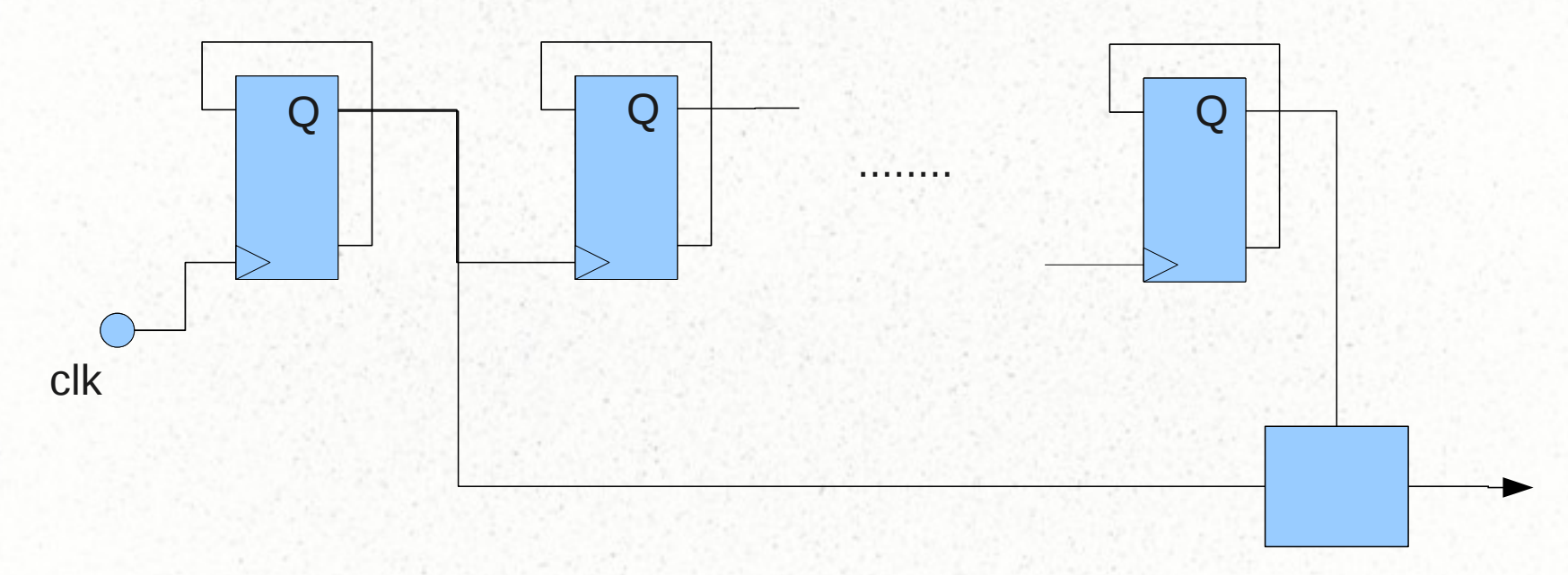

## Ontwerpen

#### · Synchroon!

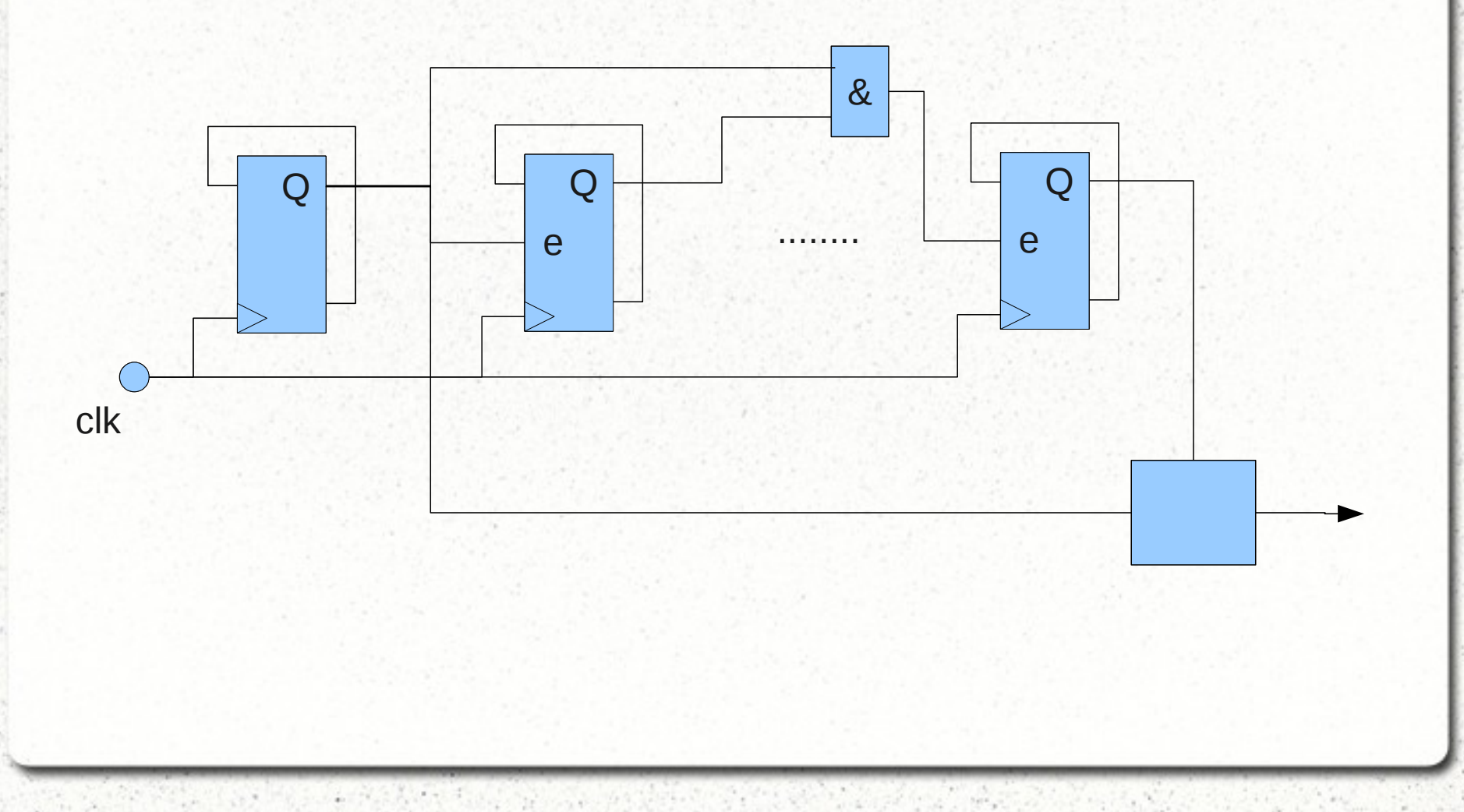

# *Een teller (2)*

```
PROCESS
BEGIN
   WAIT UNTIL clk='1';
   IF cnt < 15 THEN
    cnt \leq \text{cnt+1};puls \leq '0';
   ELSE
    cnt \leq 0; puls <= '1';
   END IF;
END PROCESS;
```
## *Ontwerpen*

• Synchroon

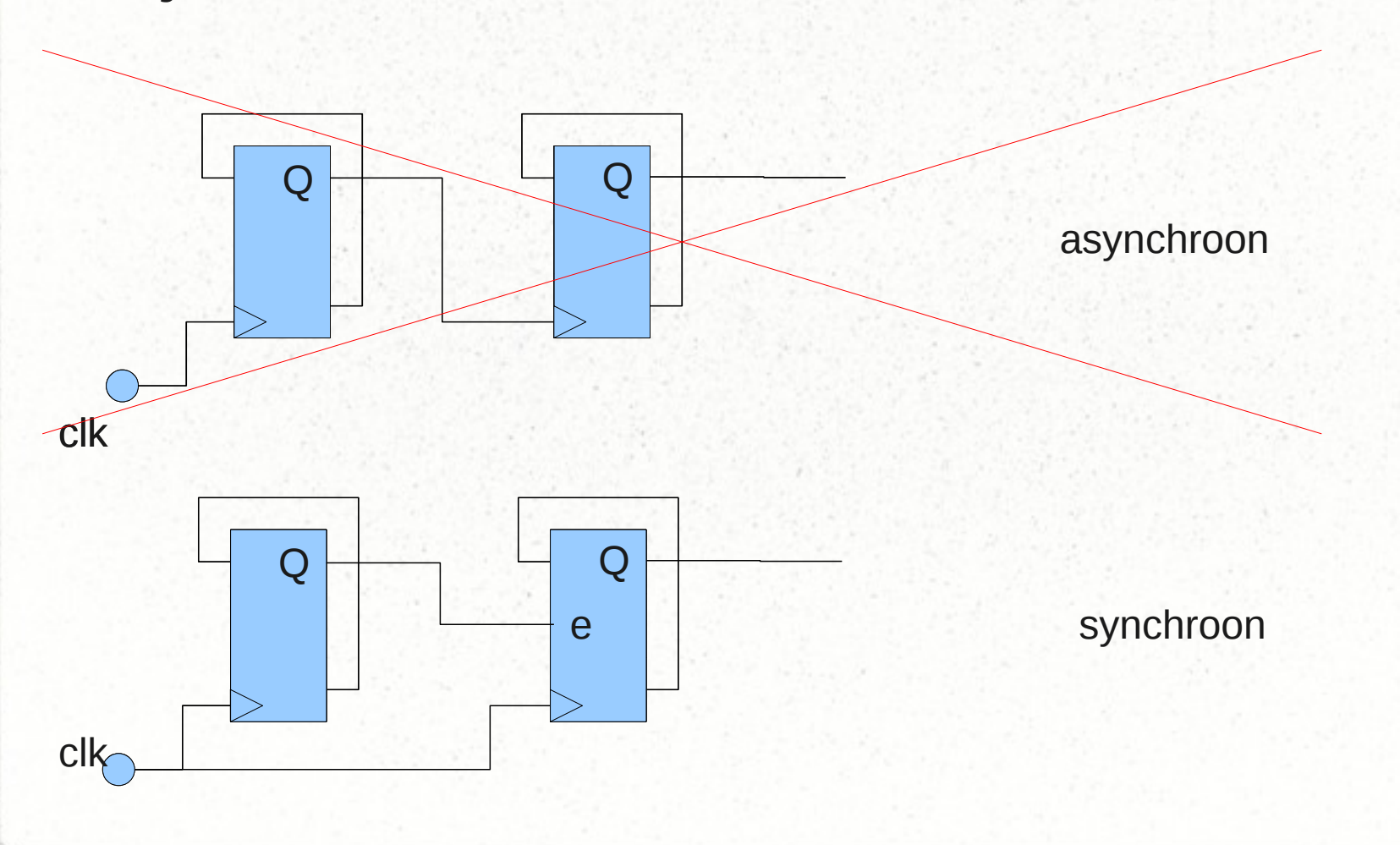

## *(A)HRPT decoder*

- Flipflops: 2500
- LUT's: 8700
- IO: 50

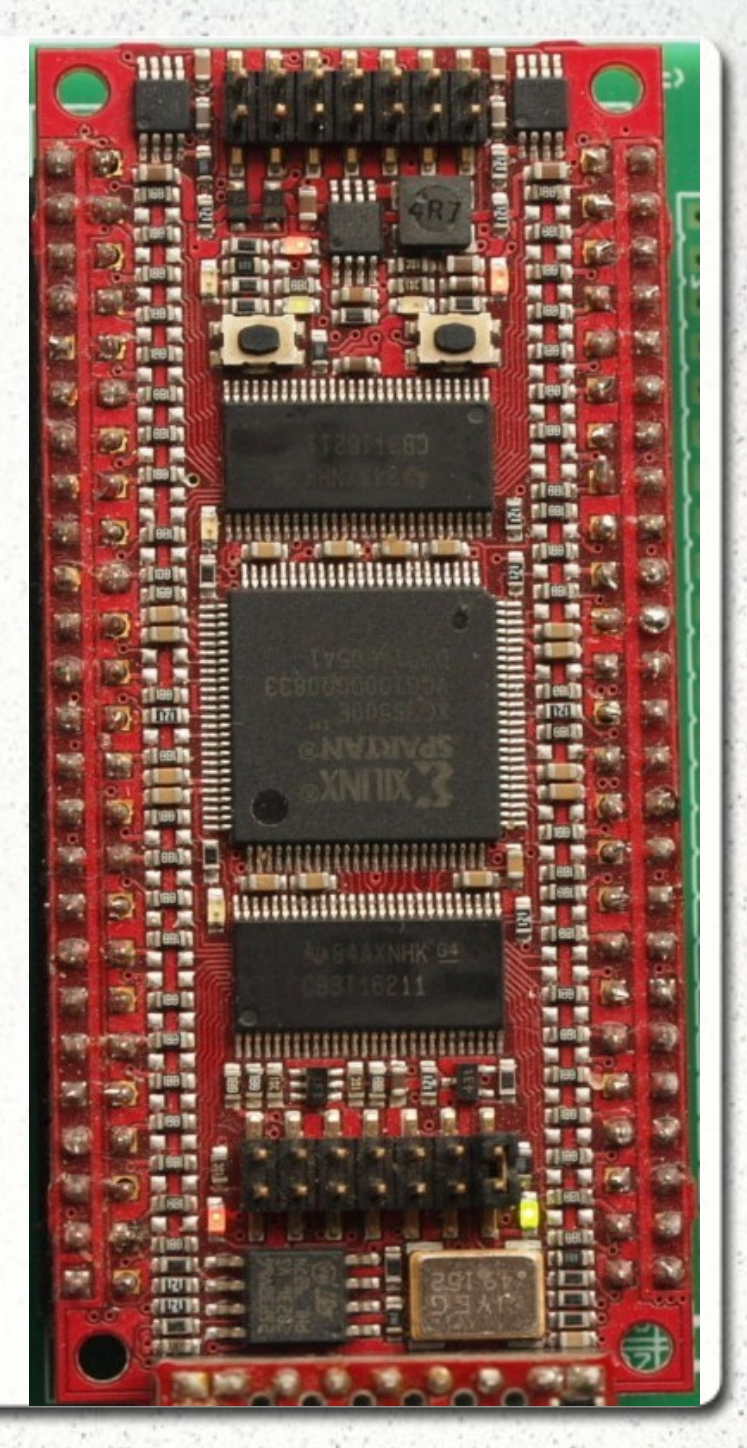

## *Conclusie*

- Met een FPGA kan je relatief eenvoudig complexe digitale schakelingen ontwerpen, simuleren en realiseren.
- Kosten: bijna alleen de FPGA zelf (software gratis)
- Vhdl/verilog leren vereist wel aandacht

## *Links*

- Modelsim (simuleren):
	- https://www.mentor.com/company/higher\_ed/ modelsim-student-edition
- Xilinx, Vivado:

<https://www.xilinx.com/support.html>

8051 VHDL code: http://www.cs.ucr.edu/~dalton/i8051/i8051syn/